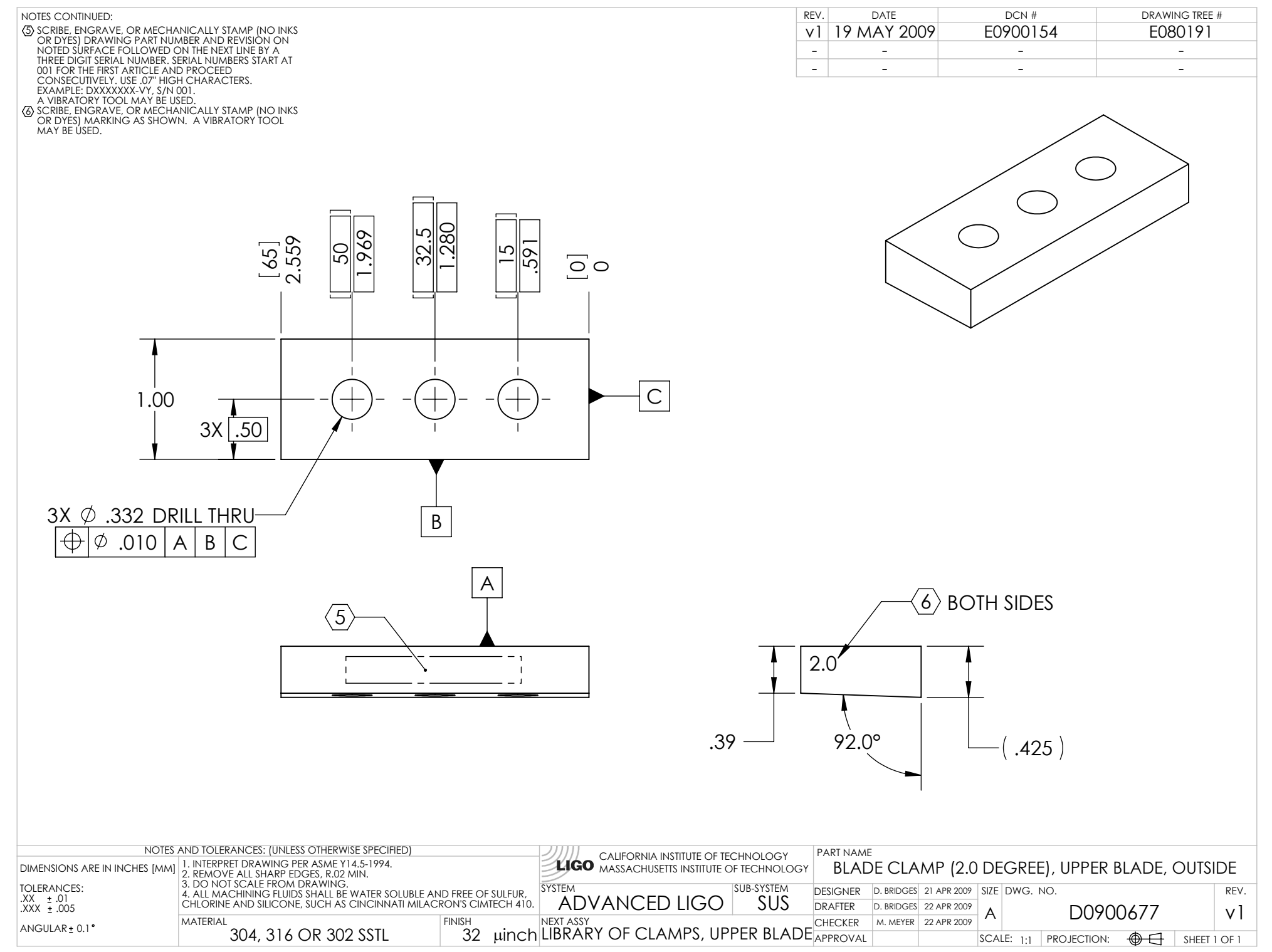

D0900677\_Advanced\_LIGO\_SUS\_HLTS\_Blade\_Clamp\_(2.0\_Degree),\_Upper\_Blade,\_Outside, PART PDM REV: X-001, DRAWING PDM REV: X-003